IJ azuracast Liquidsoap and the Open-Source Web Radio Ecosystem

**Buster "Silver Eagle" Neece** Creator and Lead Developer, AzuraCast

## **About Me**

## **Buster "Silver Eagle" Neece**

Yes, Buster is my real name!

- "Full-stack" web applications developer
- Specialty in PHP on the backend and JS (esp. VueJS) on the frontend
- Member of lots of online fan communities (hence the nickname)

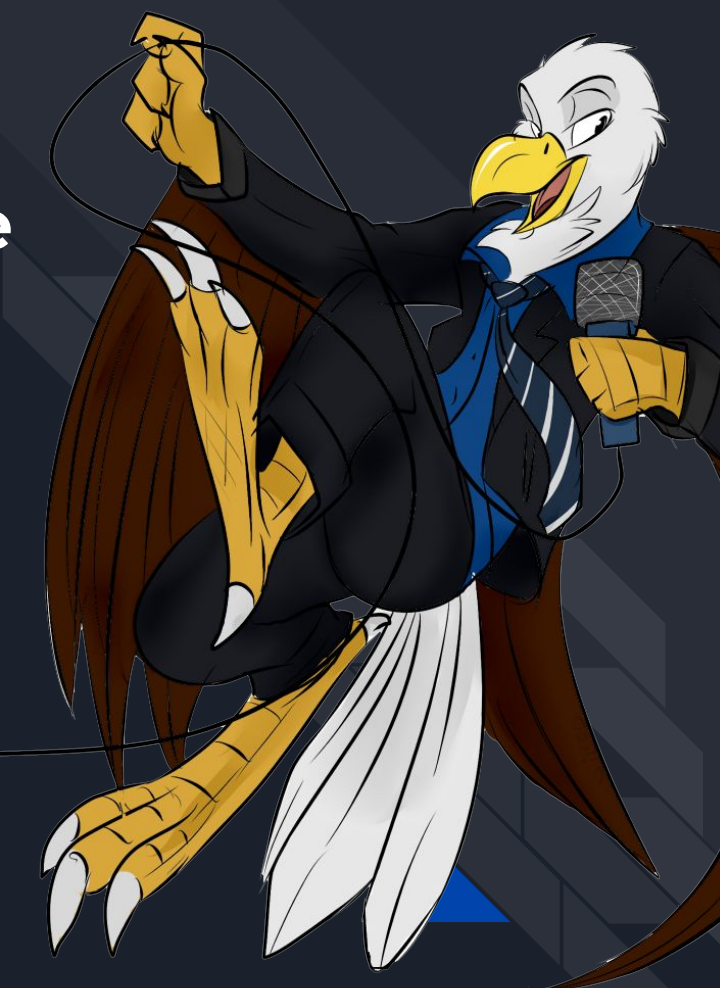

## **About AzuraCast**

## **AzuraCast is…**

- A "turnkey" self-hosted web radio management suite
- An abstraction layer above broadcasting software, AutoDJ software, and DevOps concerns
- Pre-built installers and Docker images
- A web UI to manage it all

## **Before AzuraCast…**

- A fandom-specific open-source project called "Ponyville Live"
- An abstraction layer sitting on top of Centova Cast
- Repurposed in 2016 to directly control broadcasting tools and serve stations of any size

#### **AzuraTest Radio**

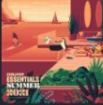

 $\boldsymbol{\Theta}$ 

Flux<br>Sebastian Kamae, Dayle

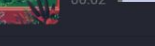

/RADIO.MP3 (128KBPS MP3) 4

 $\Rightarrow$ 

 $\bullet$ 

 $\blacktriangleright$  PLAYLIST **4** SONG HISTORY 2 REQUEST SONG

Powered by AzuraCast

#### **azuracast** local development

#### **AzuraTest Radio**

11:33:47 AM UTC

#### **M** Profile

Public Page Z

 $\Box$  Music Files

 $\equiv$  Playlists

 $\sqrt{\frac{1}{n}}$  Podcasts

**Streamer/DJ Accounts** 

**◎** Web DJ Z

**Mount Points** ெ

å. **Remote Relays** 

<> Web Hooks

自 Reports

**10** Utilities

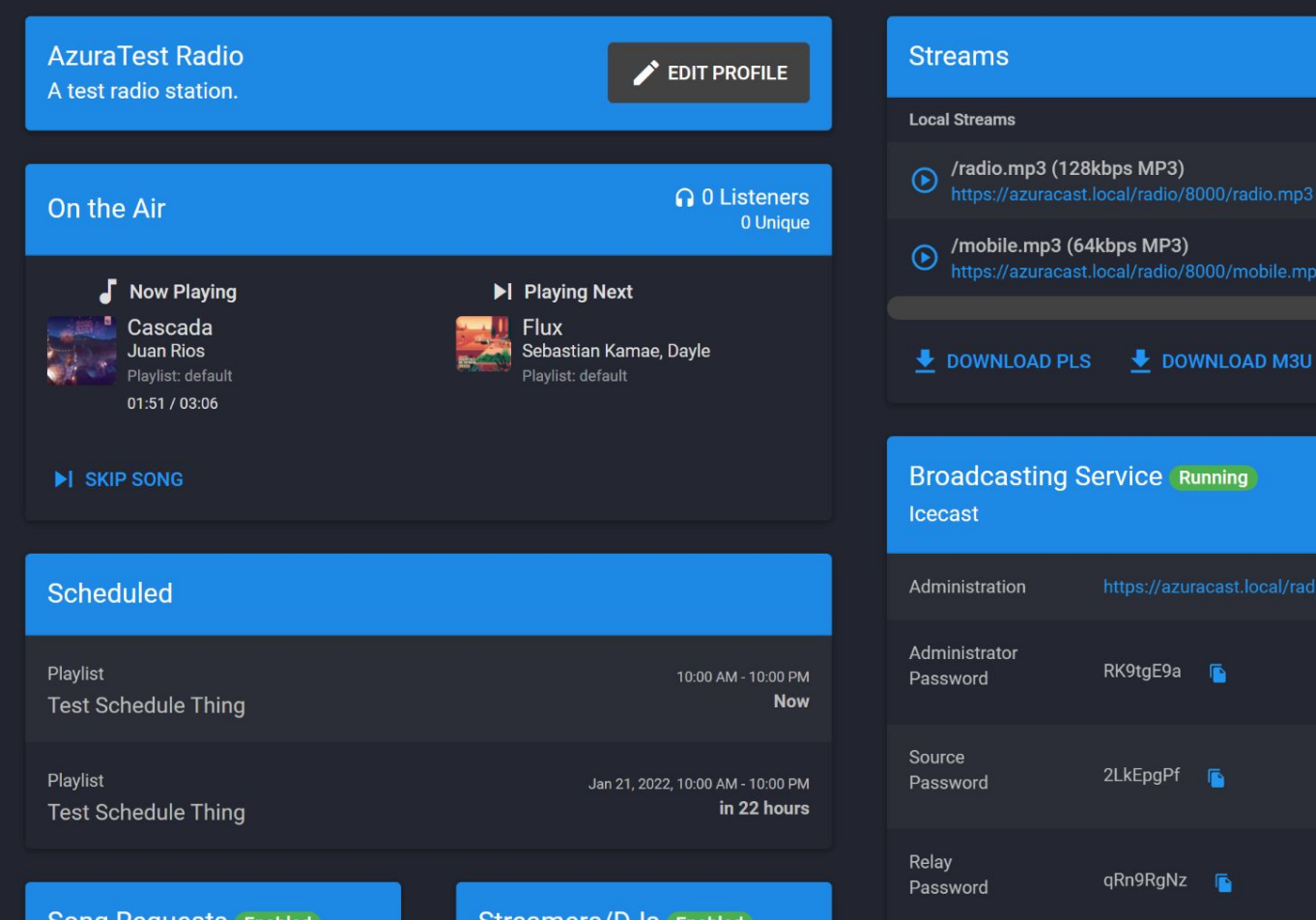

Listeners

 $\Omega$ <sup>0</sup>

 $\Omega$ <sup>0</sup>

0 Unique

0 Unique

00/mobile.mp3

cast.local/radio/8000/admin.h

G

G

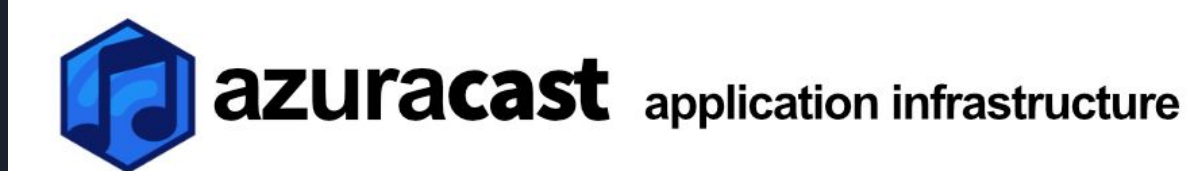

**NGIMX** 

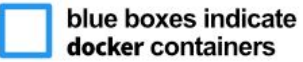

#### web container

nginx web server

**php** primary web application

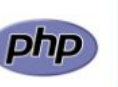

other tasks handled by this container:

- routine synchronized (cron) tasks
- long-running worker processes
- built-in SFTP service

#### stations container

supervisord managing process groups for each station

per station

#### liquidsoap autodi

**icecast** broadcasting frontend Ωr shoutcast 2 broadcasting frontend

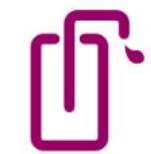

#### mariadb container

primary web application database

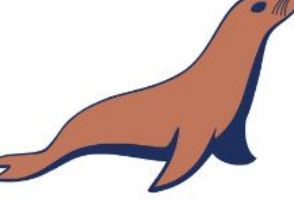

#### redis container

application and session cache

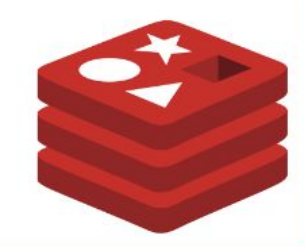

**AzuraCast and** *everything* **it installs and maintains is**

# 100%

**Free and Open-Source Software**

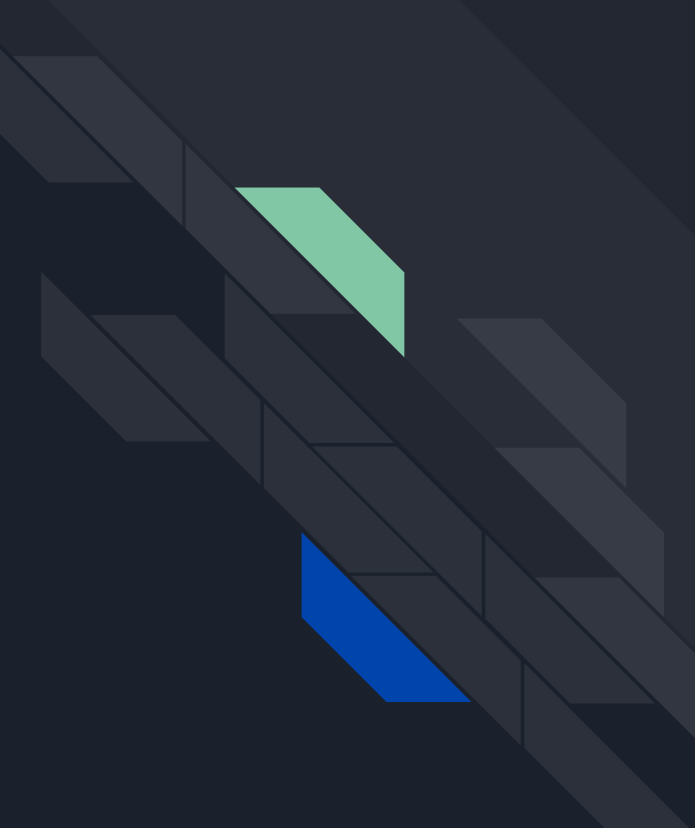

## **Why Liquidsoap?**

- Almost no suitable alternatives (either closed-source or oversimplified)
- Offers full control of the broadcast lifecycle, scheduling, outputs, etc.
- Powered by a script that can be programmatically generated
- Supports incoming connections for DJs/Streamers

## **How we use Liquidsoap**

- OPAM2 builds for Docker AMD64 and Ubuntu 18.04 on Ansible
- Debian packages for Docker ARM64 and Ubuntu 20.04 on Ansible
- Auto-generate configuration from playlists, streamer info, etc.
- Callbacks for metadata, DJ auth, next song, etc.
- Web UI for editing custom configuration spots

```
autodj is loading = ref(true)ignore(autodj is loading)
```

```
autodj ping attempts = ref(0)ignore(autodj ping attempts)
```
# Track live-enabled status script-wide for fades.  $live\_enabled = ref(false)$ ignore(live enabled)

custom code

playlist\_default = playlist(id="playlist\_default",mime\_type="audio/x-mpegurl",mode="randomize",reload\_mode="watch","/var/azuracast playlist\_default = cue\_cut(id="cue\_playlist\_default", playlist\_default)

playlist\_test\_schedule\_thing = playlist(id="playlist\_test\_schedule\_thing",mime\_type="audio/x-mpegurl",mode="randomize",reload\_mode playlist\_test\_schedule\_thing = cue\_cut(id="cue\_playlist\_test\_schedule\_thing", playlist\_test\_schedule\_thing)

playlist\_jingle\_thingle = playlist(id="playlist\_jingle\_thingle",mime\_type="audio/x-mpegurl",mode="randomize",reload\_mode="watch"," playlist\_jingle\_thingle = cue\_cut(id="cue\_playlist\_jingle\_thingle", playlist\_jingle\_thingle) playlist\_jingle\_thingle = drop\_metadata(playlist\_jingle\_thingle)

## **Lessons Learned**

## **Being Built Upon Liquidsoap**

- Issue Overlap
	- Many issues reported to us are Liquidsoap issues
	- User confusion over who fixes what, or where to report issues
- Different Development Styles
	- Frequent changes to the Liquidsoap scripting language
- Project Similarities
	- Similar "Rolling-Release, Tagged-Stable" release cadence
	- Large user base, much smaller maintainer base ("Stadium" arrangement)

## **Most Impactful Technical Decisions**

- Docker as our primary deployment method
	- Significantly decreased support workload
	- Confusion from unfamiliar users
	- A hugely complicated CLI that requires abstraction (Docker Compose) **and** our own utility script to help users
	- Ansible for "Power Users"
- Modern PHP with Standalone Libraries
	- Over 100 Composer package dependencies, 50 more NPM dependencies
	- 5 standalone open-source libraries that operate without AzuraCast
	- HUGE percentage of time spent negotiating "upstream" package updates/changes

## **Being (and Staying) Open Source**

- Life is hard as end-user-facing open-source software
	- Users are unfamiliar with the contributing process
	- Expectations are high, especially in users switching from closed-source/commercial offerings
	- Radio stations are important, so a downtime emergency on the user's part becomes a support emergency on yours
- Staying committed to the principles of open-source
	- Free for everyone, no cost barrier to entry
	- A true "community effort" for the public good
	- Accessibility, inclusivity remain as top priorities

## **Challenges of Open-Source**

#### **● Sustainability**

- Project represents thousands of hours per year invested
- Core maintainer team is small and has not grown in years
- Support burden is extremely high for team size
- Donations come through:
	- Patreon
	- GitHub Sponsors
	- Ko-fi, PayPal, Stripe, etc.
- Total of donations still falls well below FPL for even one person

## **Attempts at Open-Source Sustainability**

#### **● "Human Services" Professional Services Sector**

- Little to no interest from users
- Requires users to submit their own credentials

#### **● "Software as a Service" Hosted Offering**

- Has the most potential, but also the greatest risk and overhead
- Would require pivoting to a completely different business
- Existing team is developers, not business operators
- **● Paid Plugins**
	- Resistance to **any** component of the system being for-profit
	- Determining what ships in the default product and what is an add-on
	- Controlling proliferation of fundamentally open-source code (PHP)

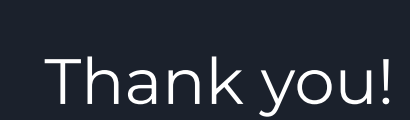

Twitter: **@SlvrEagle23**

### **AzuraCast**

Twitter: **@AzuraCast**

Mastodon: **@AzuraCast@fosstodon.org**

Discord: **discord.gg/azuracast**